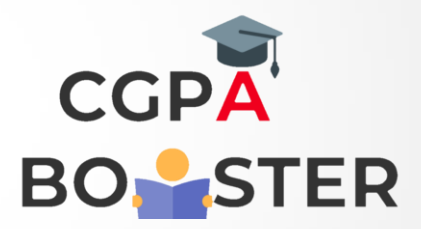

## Solution Code

```
import java.util.Scanner;
public class Perfect
{
   public static void main(String[] args) 
   {
     int n, sum = 0;
      Scanner s = new Scanner(System.in);
      System.out.print("Enter any integer you want to check:");
     n = s.nextInt();
     for(int i = 1; i < n; i++)
      {
        if(n % i = 0)
        {
          sum = sum + i; }
      }
     if(sum == n) System.out.println("Given number is Perfect");
     else
        System.out.println("Given number is not Perfect");
```
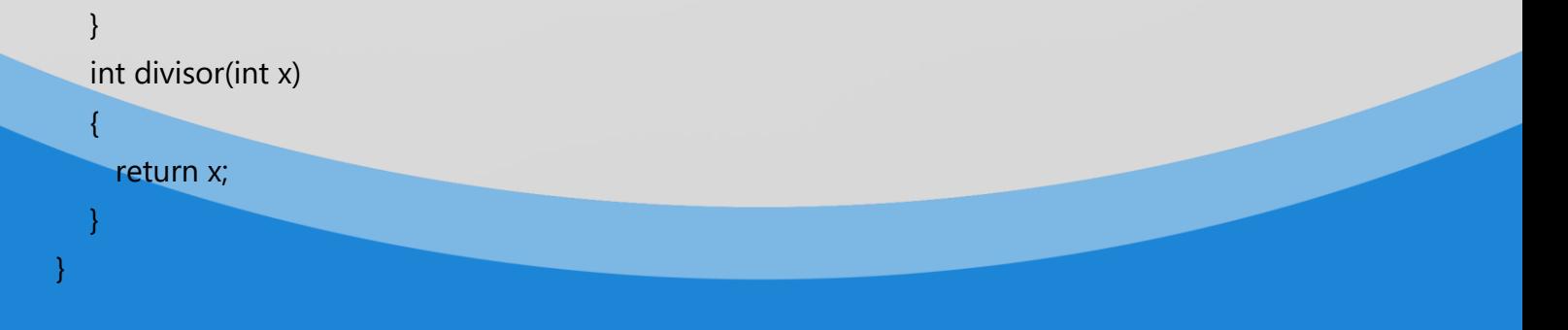

## Coding Lab – CGPA Booster